#### **Salta error al añadir un campo a una tabla**

06/19/2020 02:51 PM - Mario Carrera

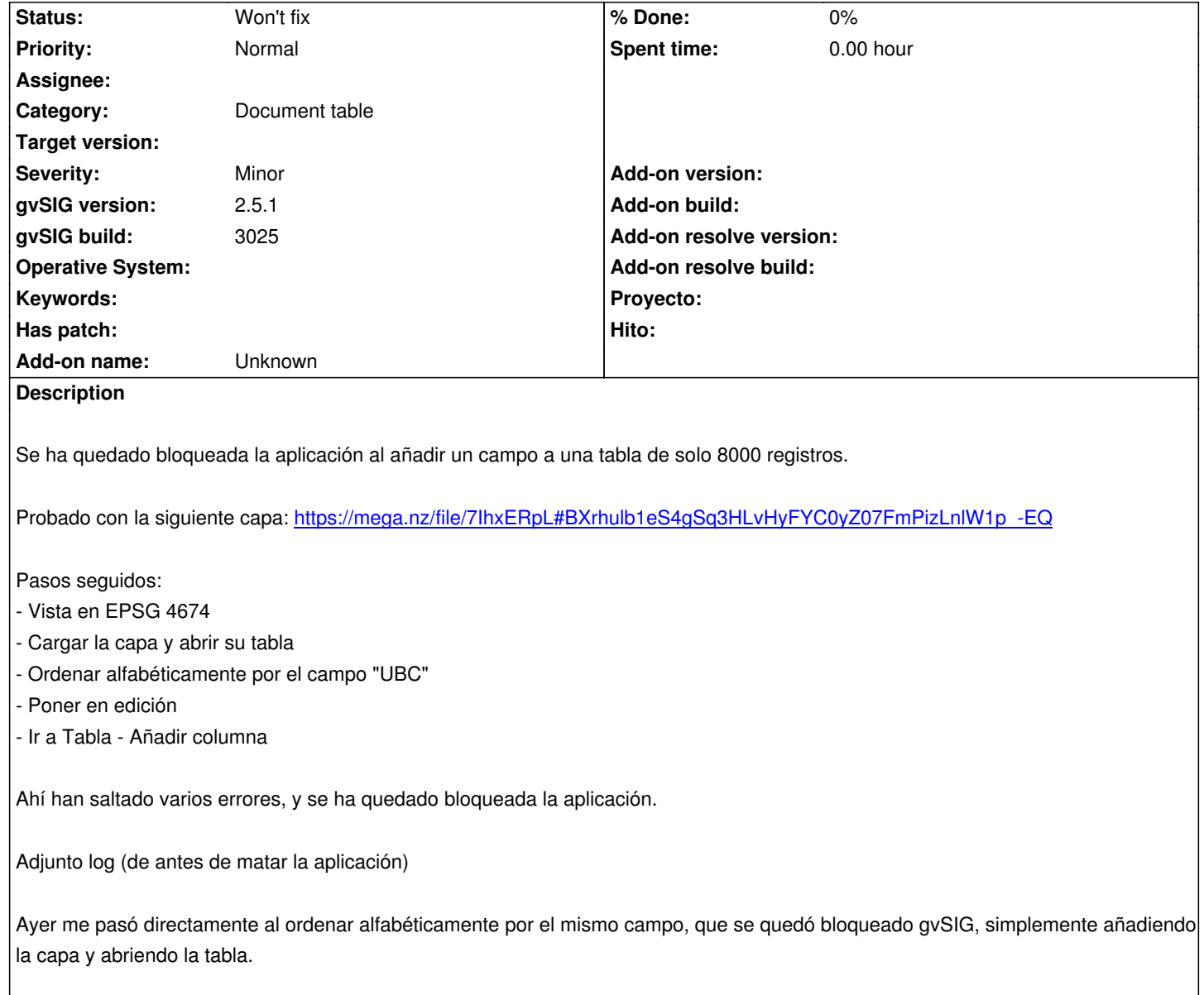

#### **History**

# **#1 - 06/20/2020 07:42 PM - Joaquín del Cerro Murciano**

*- Target version changed from 2.5.1-3026 to 2.5.1-3044*

# **#2 - 06/20/2020 07:54 PM - Joaquín del Cerro Murciano**

*- Target version changed from 2.5.1-3044 to 2.5.1-3026*

No creo que eso se pueda arreglar ahora. Podemos ver de tecnicas alternativas para hacer lo que estas haciendo de otra forma que si se pueda.

El problema es que simplemente gvSIG se ha quedado sin memoria.

Supongo que la tabla sera un shp/dbf (aun se esta descargando), y gvSIG no soporta indices en disco para los atributos de estos, asi que cuando le dices que ordena lo hace en memoria. Si la tabla es grande (combinacion de muchos registros con tamaño de registro) se queda sin memoria ordenando.

Lo de que entras en edicion o no es accesorio, si ya se esta consumiendo mucha memoria con la ordenacion, consumir un poco mas con cualquiercosa puede hacer que falle cualquier cosa en gvSIG.

# **#3 - 06/23/2020 12:25 PM - Óscar Martínez**

*- Target version changed from 2.5.1-3026 to 2.5.1-3027*

#### **#4 - 07/03/2020 04:56 PM - Joaquín del Cerro Murciano**

*- Target version changed from 2.5.1-3027 to 2.5.1-3044*

## **#5 - 07/14/2020 01:10 PM - Álvaro Anguix**

*- Target version deleted (2.5.1-3044)*

## **#6 - 05/19/2021 12:20 PM - Álvaro Anguix**

*- Status changed from New to Won't fix*

### **Files**

gvSIG.log 468 KB 06/19/2020 Mario Carrera